# **Guidance for North West School of Surgery trainees on run-through training programmes**

A run-though training programme is a programme that runs straight from ST1 to ST7/8 without the need to apply to enter a later stage of training. Some specialties may require trainees to attend National Selection for the higher specialty to be bench-marked before progressing to ST3.

If a training programme is not run-through, the programme is "uncoupled". This means after completing core surgical training, trainees must apply and be appointed through National Selection for their higher specialty at ST3.

Most specialties offer both run-through and uncoupled options, some only run-through and some only uncoupled.

The following surgical specialties operate run-through training programmes

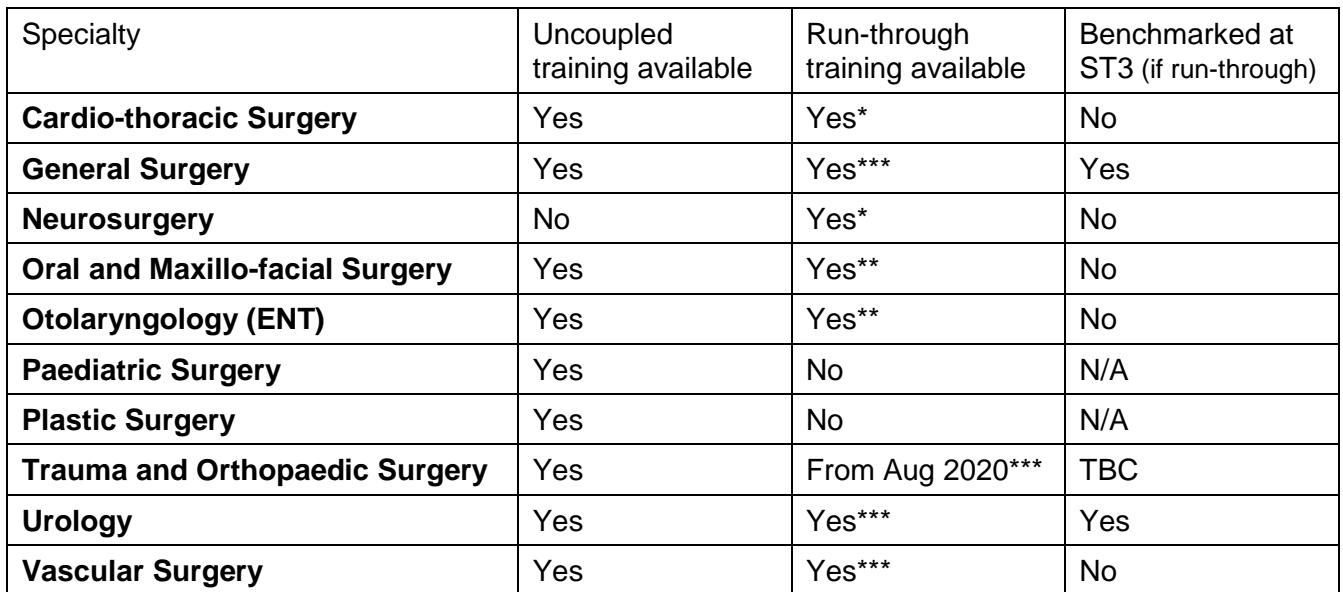

\* GMC (General Medical Council) approved run-through training programme

\*\* Run-through training pilot

\*\*\* Run-through training pilot (through Improving Surgical Training (IST))

### **Trainees on Run-though training programmes (except Neurosurgery)**

- ST1 and ST2 trainees are managed by the Core Surgery Training Programme Director (TPD) with input from the run-through specialty TPD.
- The Core Surgery ARCP panel assesses ST1 and ST2 trainees with input from the run-through specialty TPD. The run-through specialty TPD must be invited to advise and contribute to the ST2 ARCP.

### **Run-through Neurosurgery trainees**

- All grades of trainee (ST1-8) are managed by the Neurosurgery TPD.
- The Neurosurgery Annual Review of Competence Progression (ARCP) panel assesses all trainees.

## **How to complete ST1 & ST2 placements on ISCP for trainees on runthrough training programmes (except Neurosurgery)**

As with other established run-through specialties, trainees will be allocated a National Training Number (NTN) which will be linked to the parent specialty. For that reason, trainees should record the following information when creating a new placement:

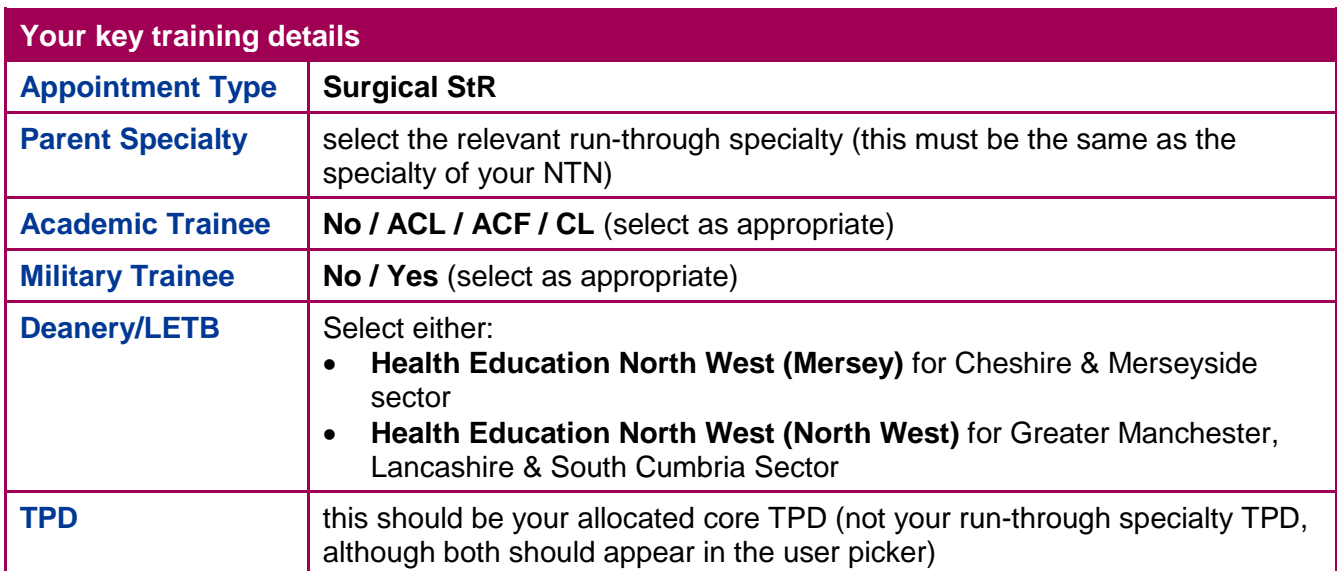

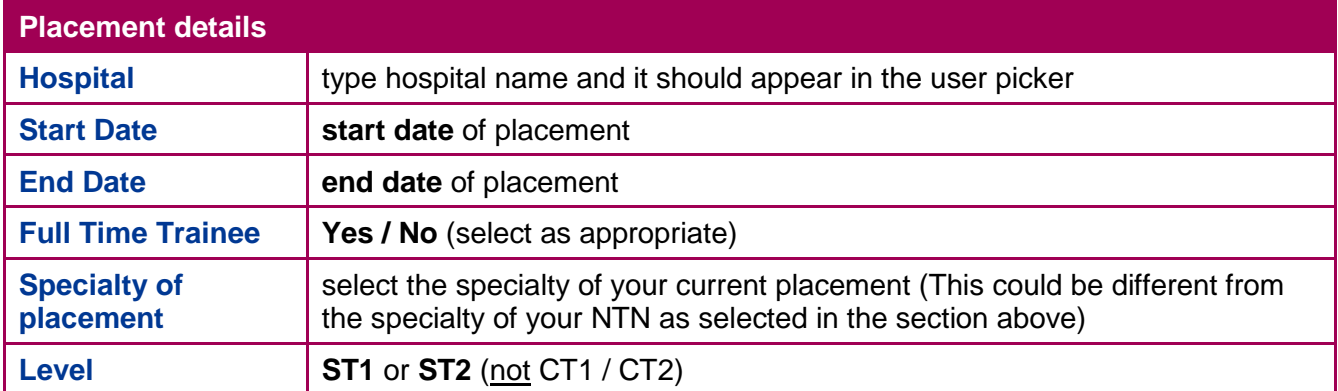

#### **Supervisors for this placement**

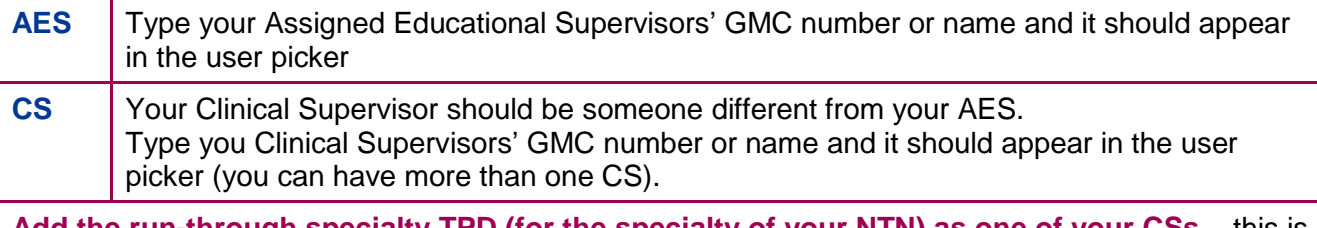

**Add the run-through specialty TPD (for the specialty of your NTN) as one of your CSs** – this is to allow the specialty TPD access to your portfolio (especially important for the Annual Review of Competence Progression (ARCP)). To see who the specialty TPD is for your run-through specialty, see https://www.nwpgmd.nhs.uk/Specialty Schools/Surgery/TPDs

If you have any problems with completing your placement on ISCP, contact the ISCP helpdesk: [helpdesk@iscp.ac.uk](mailto:helpdesk@iscp.ac.uk) / 020 7869 6299

This document is based on the JCST document: [Run-Through Training \(RTT\) in Surgical Specialties:](https://www.jcst.org/-/media/files/jcst/key-documents/run-through-training-tpd-arcp-and-sacs_final.pdf)  [Principles and Guidance for TPD, ARCP and Specialty Advisory Committees \(SAC\)](https://www.jcst.org/-/media/files/jcst/key-documents/run-through-training-tpd-arcp-and-sacs_final.pdf) – July 2018